The following will show you how to access the Pre-Residency Certificate Clearance application, which is required for all applicants to education certification programs in Washington State.

A few things to keep in mind before starting your pre-residency certificate clearance application:

- When you create your initial account, the full account will be created after a waiting period of 1 hour. Once the initial account is completed by submitting basic demographic information, applicants must wait one full business day before the Pre-Residency application itself appears as an option to fill out. The whole process will take 2 days to complete from start to finish. So please plan ahead.
- You will need 3 character references, with physical addresses, phone numbers, and email addresses (optional). These are required fields and without them, you cannot complete your application.
- Processing these applications can take a while, so please make sure you get all the way to the end and ensure you reach the final screen. No receipt of processing will be given to you at the end. As long as you've chosen Saint Martin's University as your institution, your application can be found and processed when necessary.
- You should have already completed your fingerprinting requirements through a local Educational Service District (ESD). If you haven't been fingerprinted by a local ESD, your pre-residency application may not be completed.

## **Let's get started!**

**Step 1:**  Visit the OSPI website: [www.k12.wa.us](http://www.k12.wa.us/)

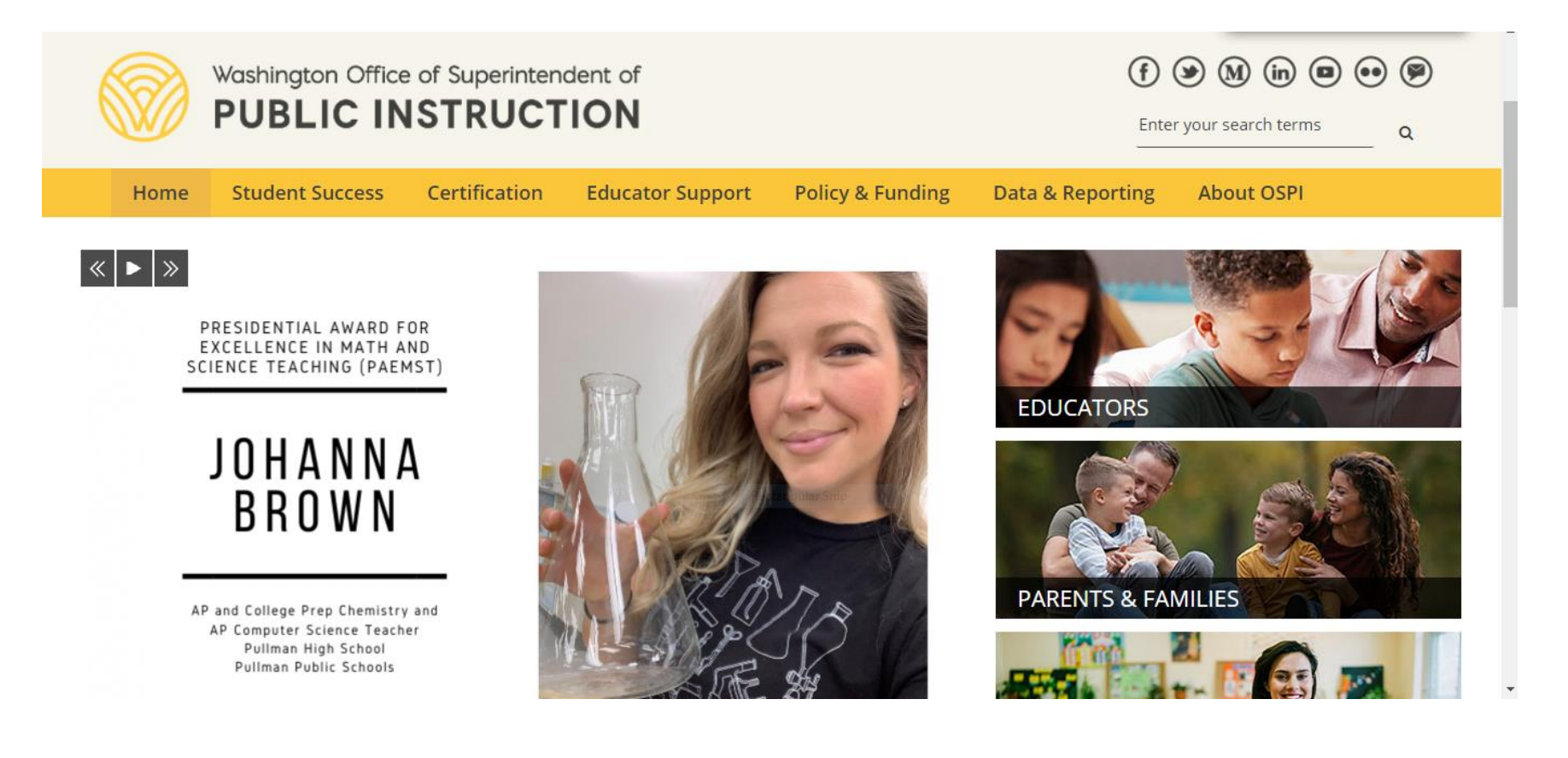

#### **Step 2:**  Click on **E-Certification** circled in red.

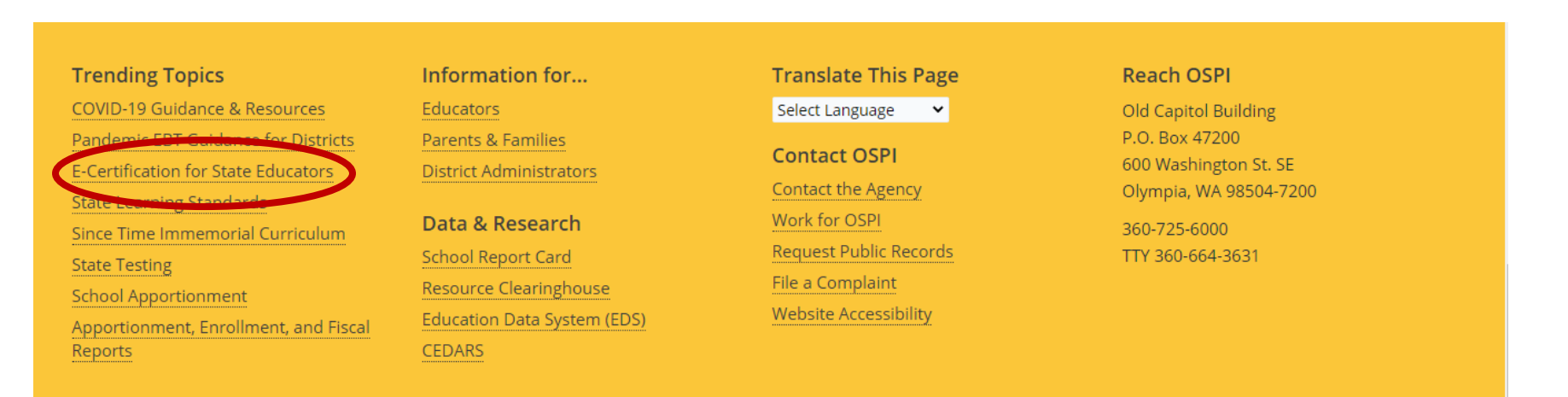

All students prepared for post-secondary pathways, careers, and civic engagement. Contact Us | Site Info | Staff Only | Privacy Policy

#### **Step 3:** Click the E-Certification Login button circled in red.

## E-Certification for Washington State Educators

Explore guidance on activities, applications, instructions and how to access on the online certification system in Washington, E-Certification.

The following activities are available in E-Certification

The following activities are not yet available in E-Certification

If you are a Military Spouse: After you submit your application online through E-Certification please contact our office for expedited review.

#### How to Access E-Certification

Returning user

1. Go to Education Data System (EDS) Sign In

2. Enter your username and password

- 3. Select Login
- 4. From the EDS homepage you may manage account information, select:
	- 1. View my applications
	- 2. My Application List
	- 3 E-Certification

#### **E-Certification User Guides**

• Educator User Guide (PDF)

 $^{+}$ 

 $^{+}$ 

- E-Certification College and **University Candidate User** Guide (PDF)
- E-Certification College and University Administrator User Guide (PDF)
- E-Certification School District Personnel Administrator User Guide (PDF)
- Paraeducator User Guide (PDF)

#### **Contact Information**

**Technical Assistance** 360-725-6400

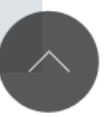

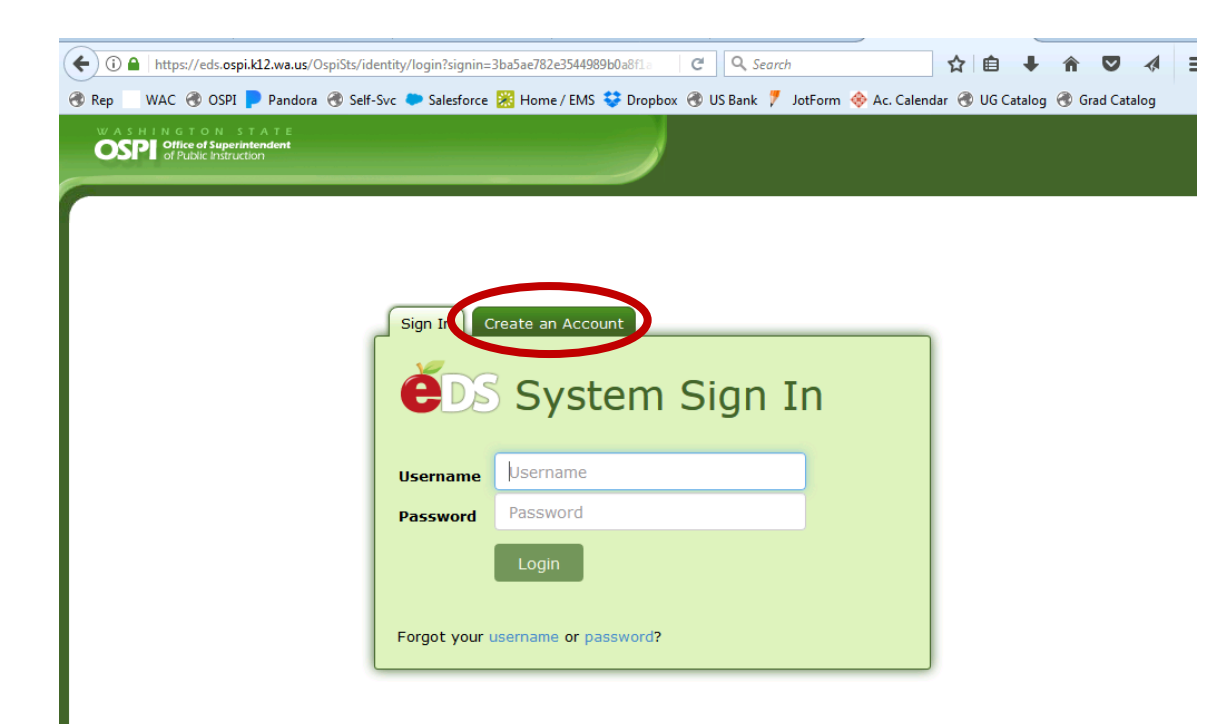

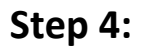

Click the "Create an Account" tab circled in red.

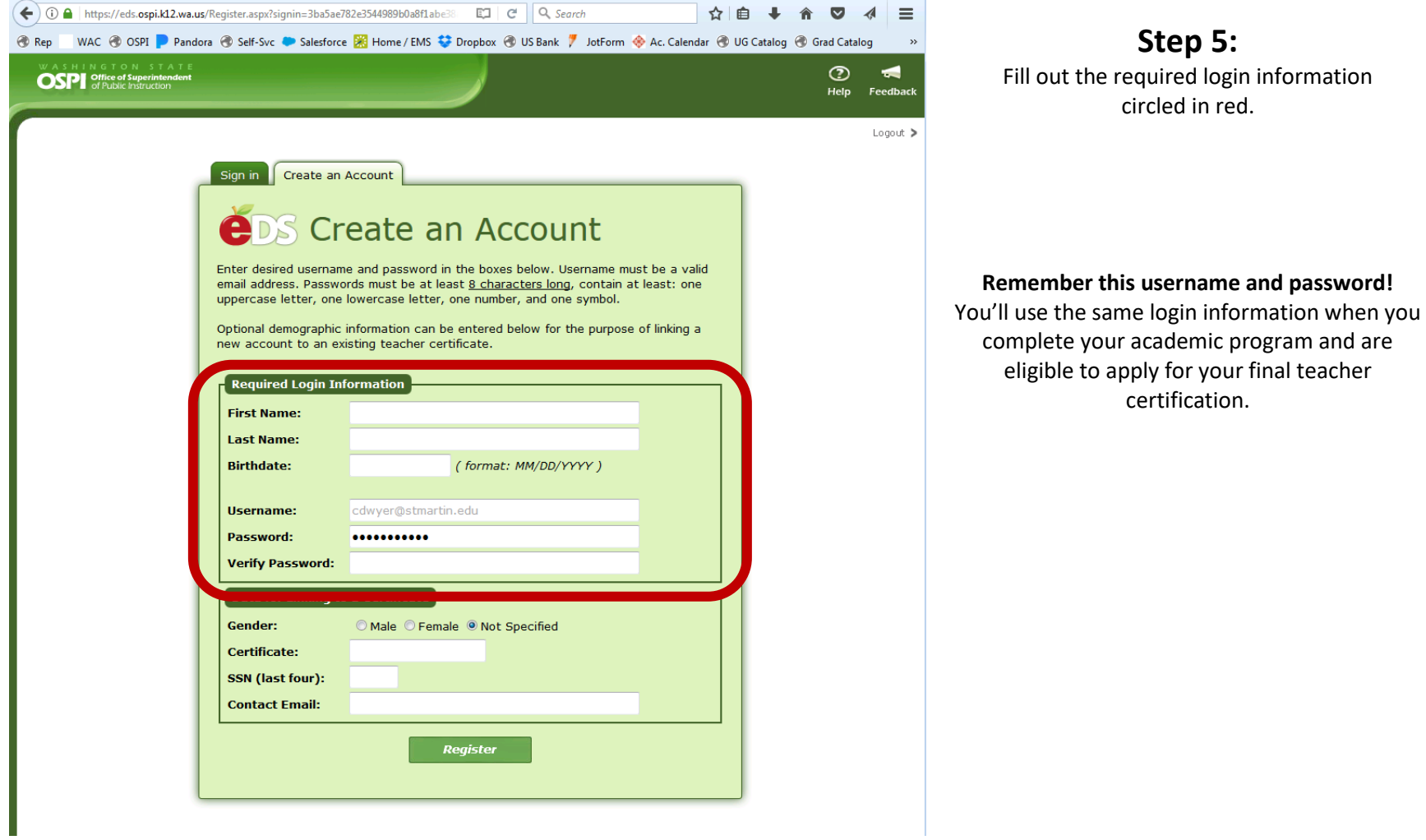

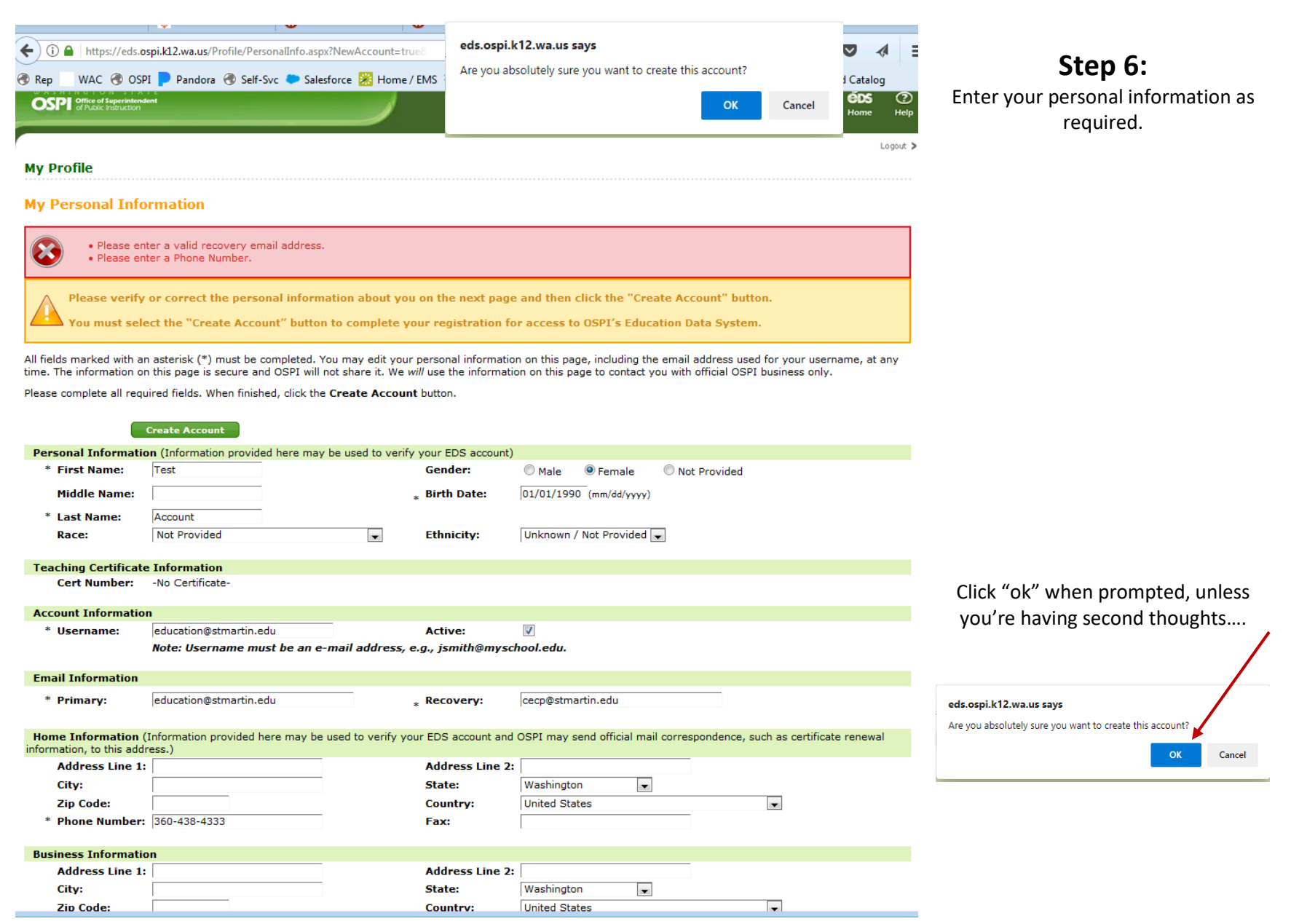

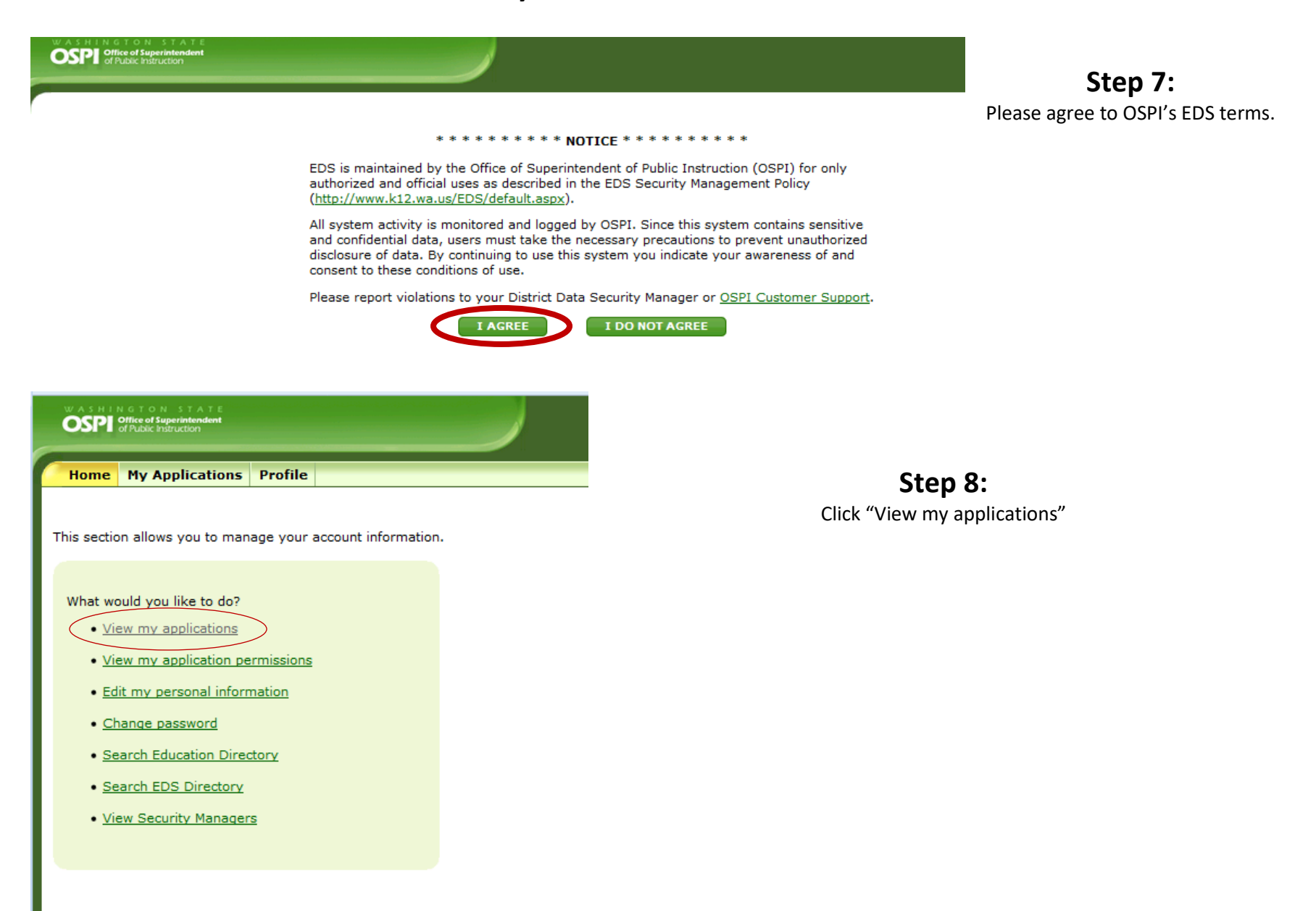

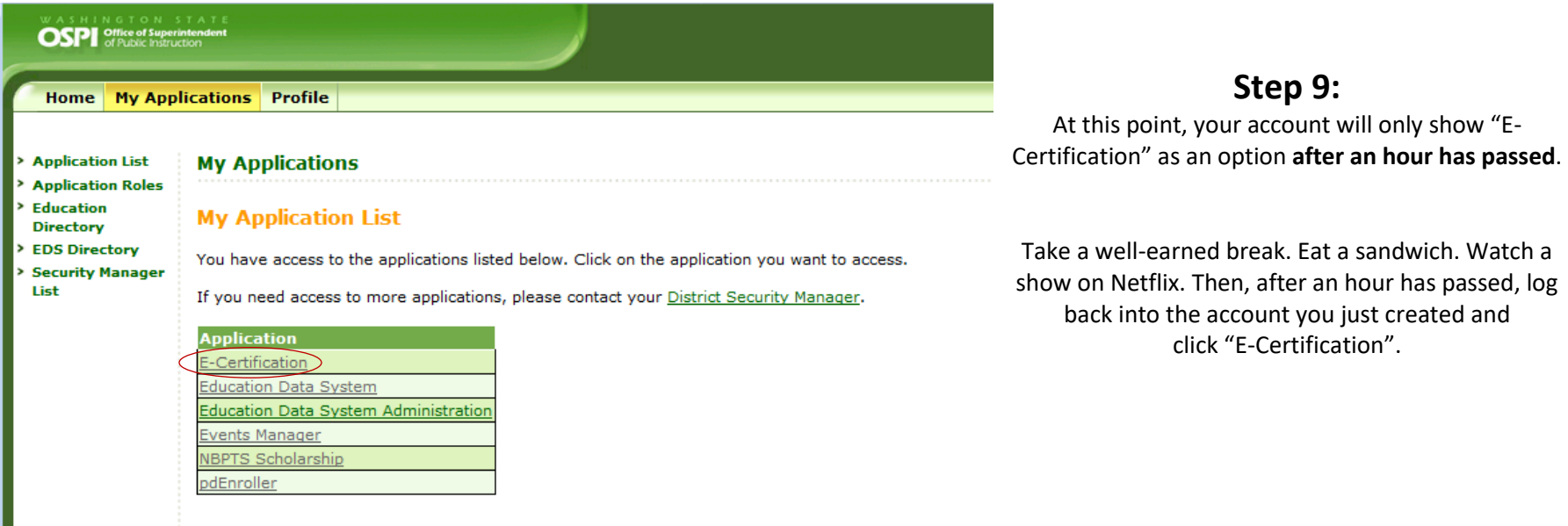

I

## **Step 10:**

Make sure your information is correct, then click "next" through the wizard.

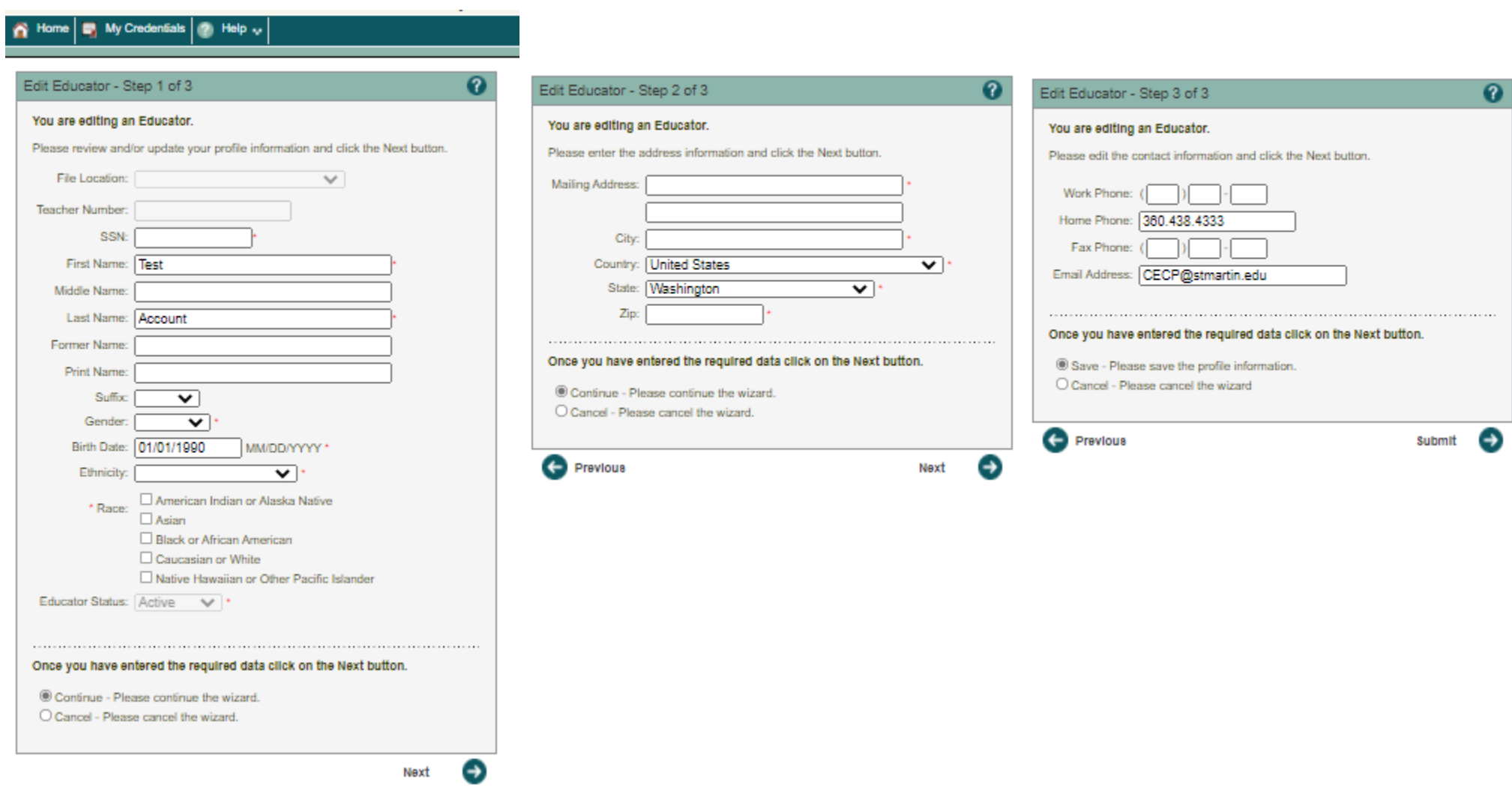

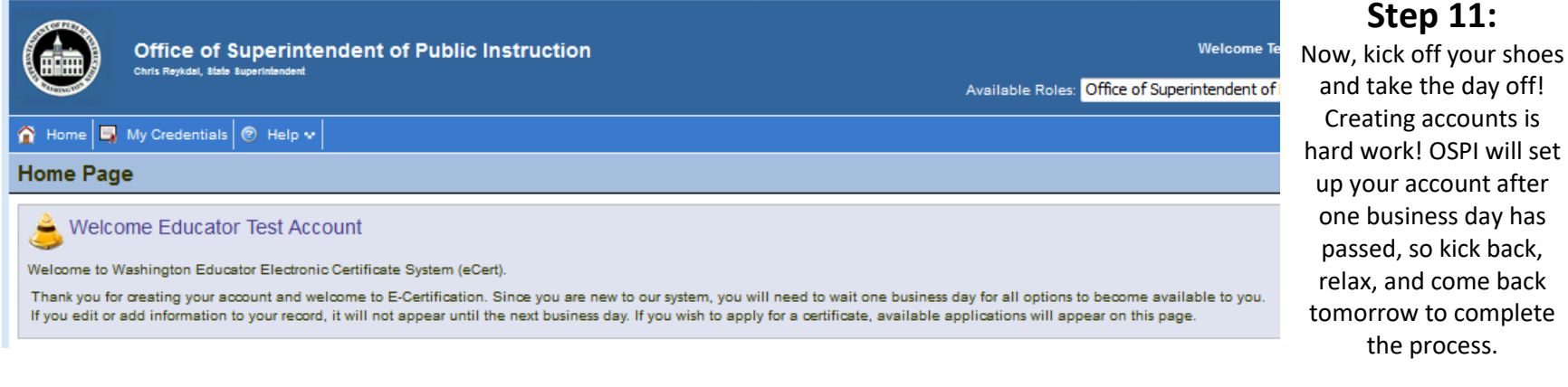

Step 12: After one day, logging in and clicking "view my applications" will bring you to this page.

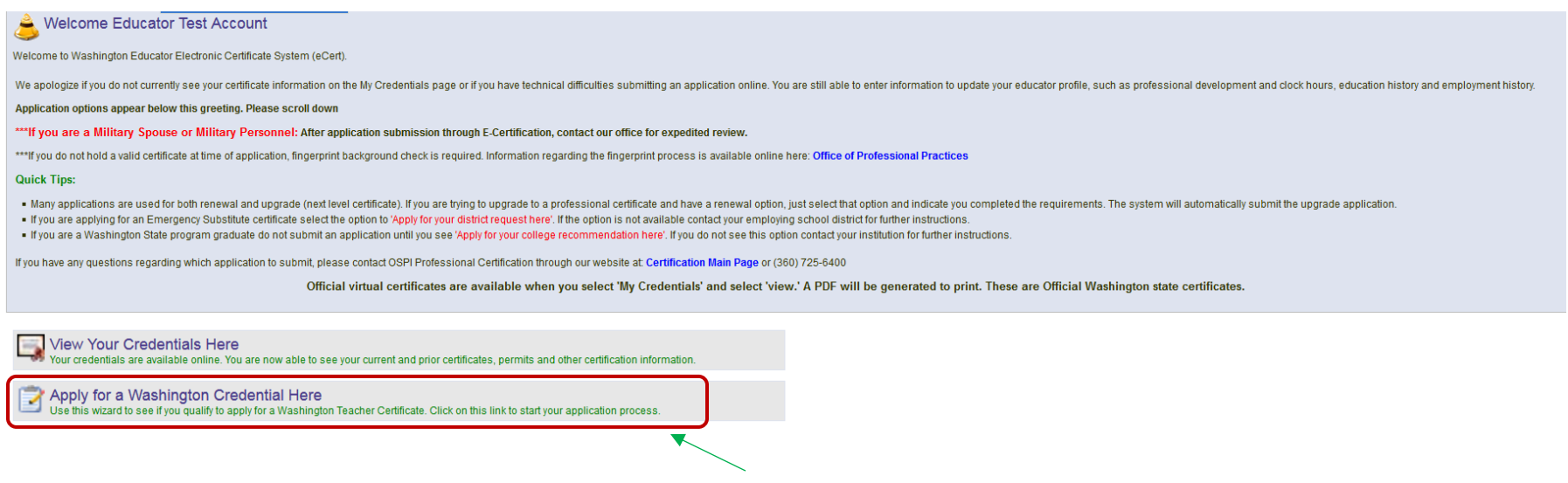

Now click "Apply for a Washington Credential Here"

Revised 7.07.2021 MJ, MR

**Step 11:**

the process.

## **Step 13:**

Please click "Apply for Credential" for Document Code 4050 – Pre-Residency Certification Clearance

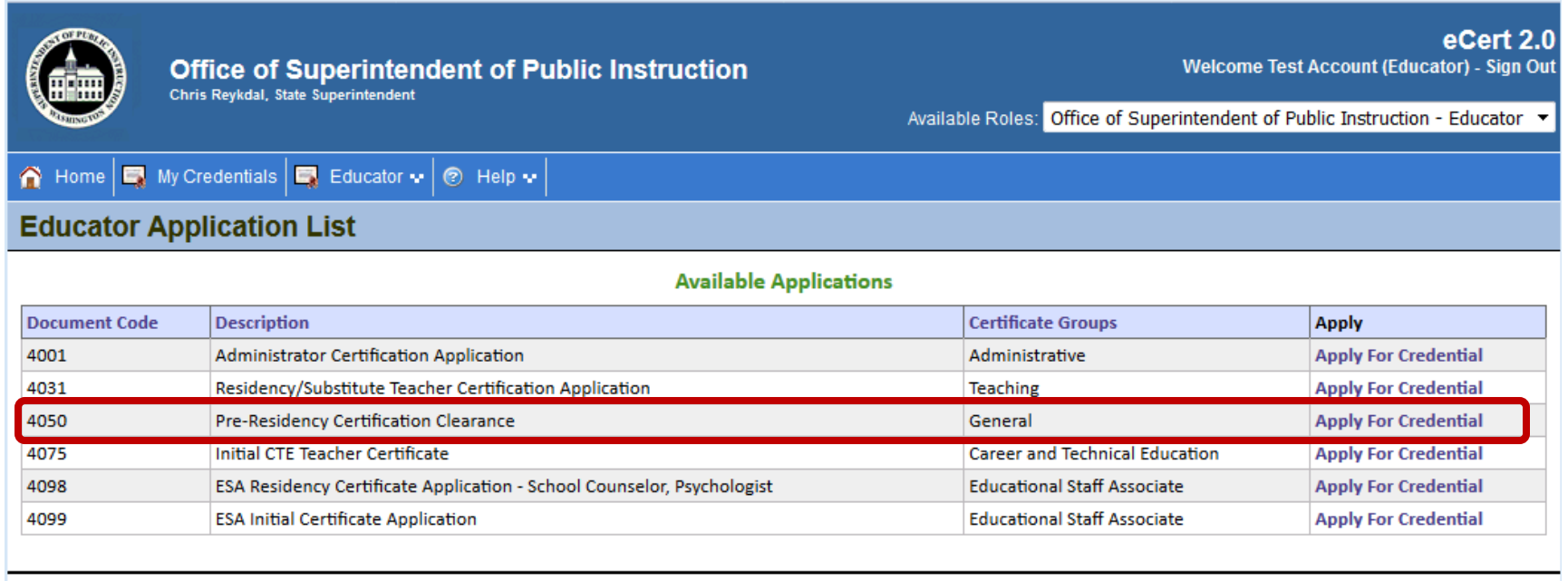

When you've finished your academic program and you've been recommended by our certification specialist for certification, you'll come back to this page to complete your application for teacher certification, so don't forget your OSPI login information!!!

## **Step 14:**

Go through all 18 pages of the application wizard. As the instructions note, this application is \*free\*. Screen captures of the 18 sections are shown below.

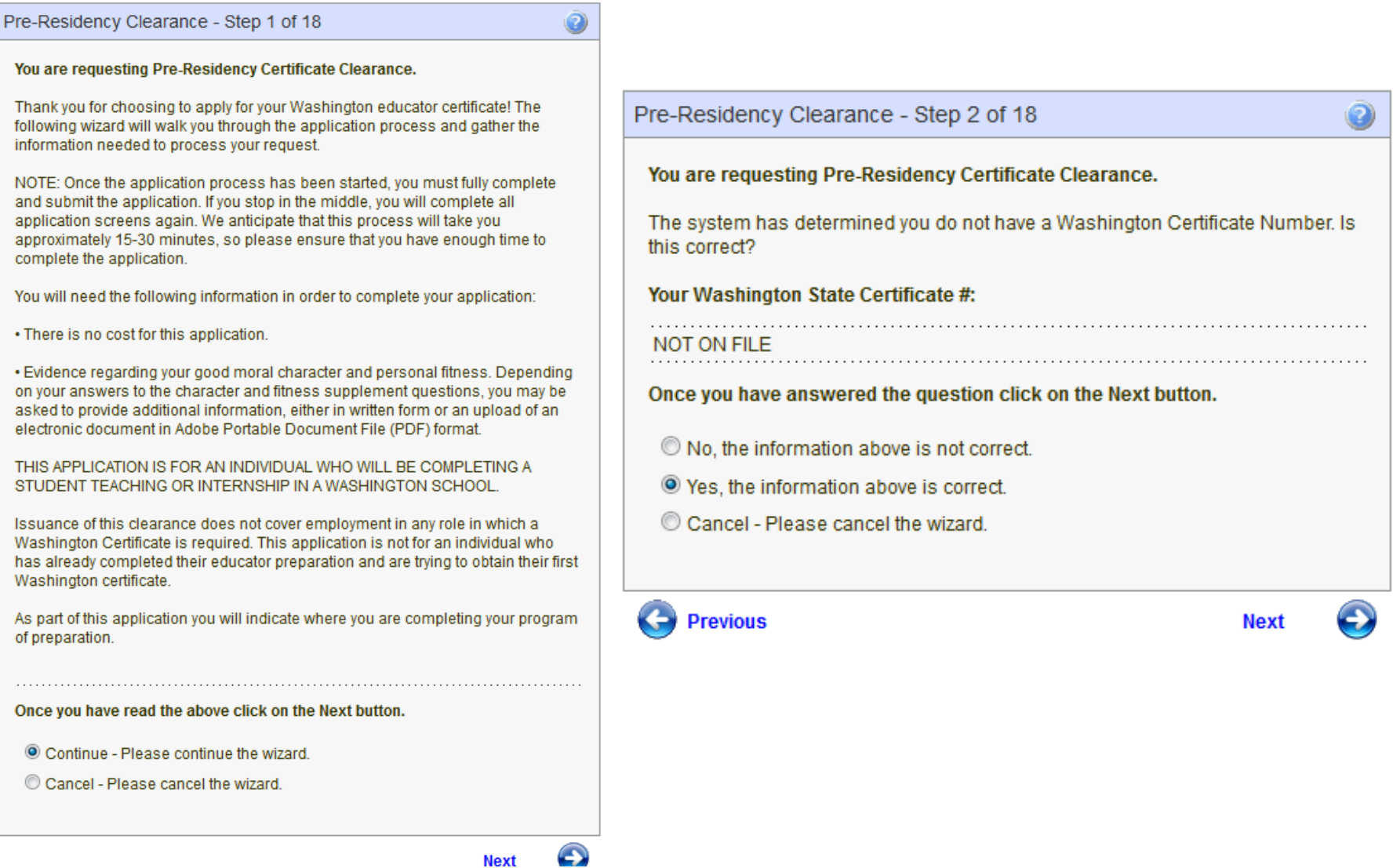

Revised 7.07.2021 MJ, MR

**Next** 

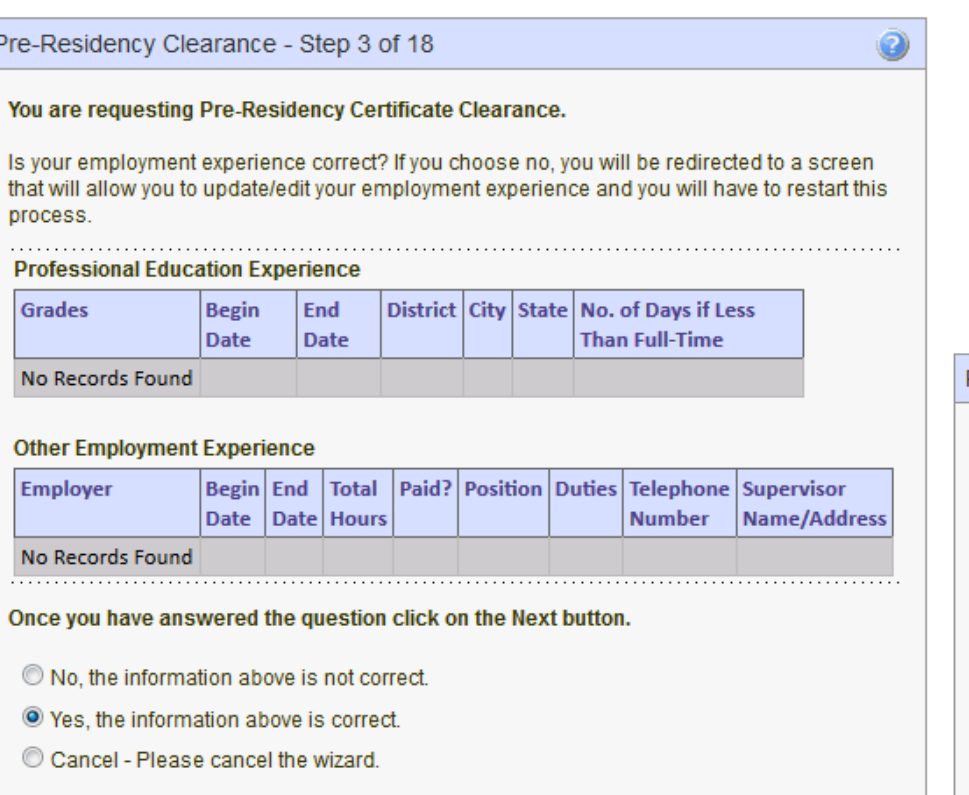

**Previous** 

 $\overline{1}$ 

**Next** 

 $\bigodot$ 

You can go back later to fill out this information by editing your educator profile.

As the instructions note, if you click "no", you'll go to the page to edit this information, but you'll have to come back and start the pre-residency application again.

Pre-Residency Clearance - Step 4 of 18

#### You are requesting Pre-Residency Certificate Clearance.

Is your education experience correct? If you choose no, you will be redirected to a screen that will allow you to update/edit your education experience and you will have to restart this process.

#### **Your Education Experience:**

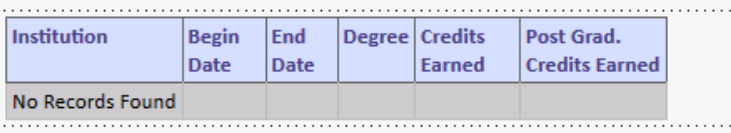

#### Once you have answered the question click on the Next button.

© No, the information above is not correct.

- <sup>O</sup> Yes, the information above is correct.
- Cancel Please cancel the wizard.
- 6 **Previous**

**Next** 

Ø

 $\ddotsc$ 

 $\ddotsc$ 

 $\rightarrow$ 

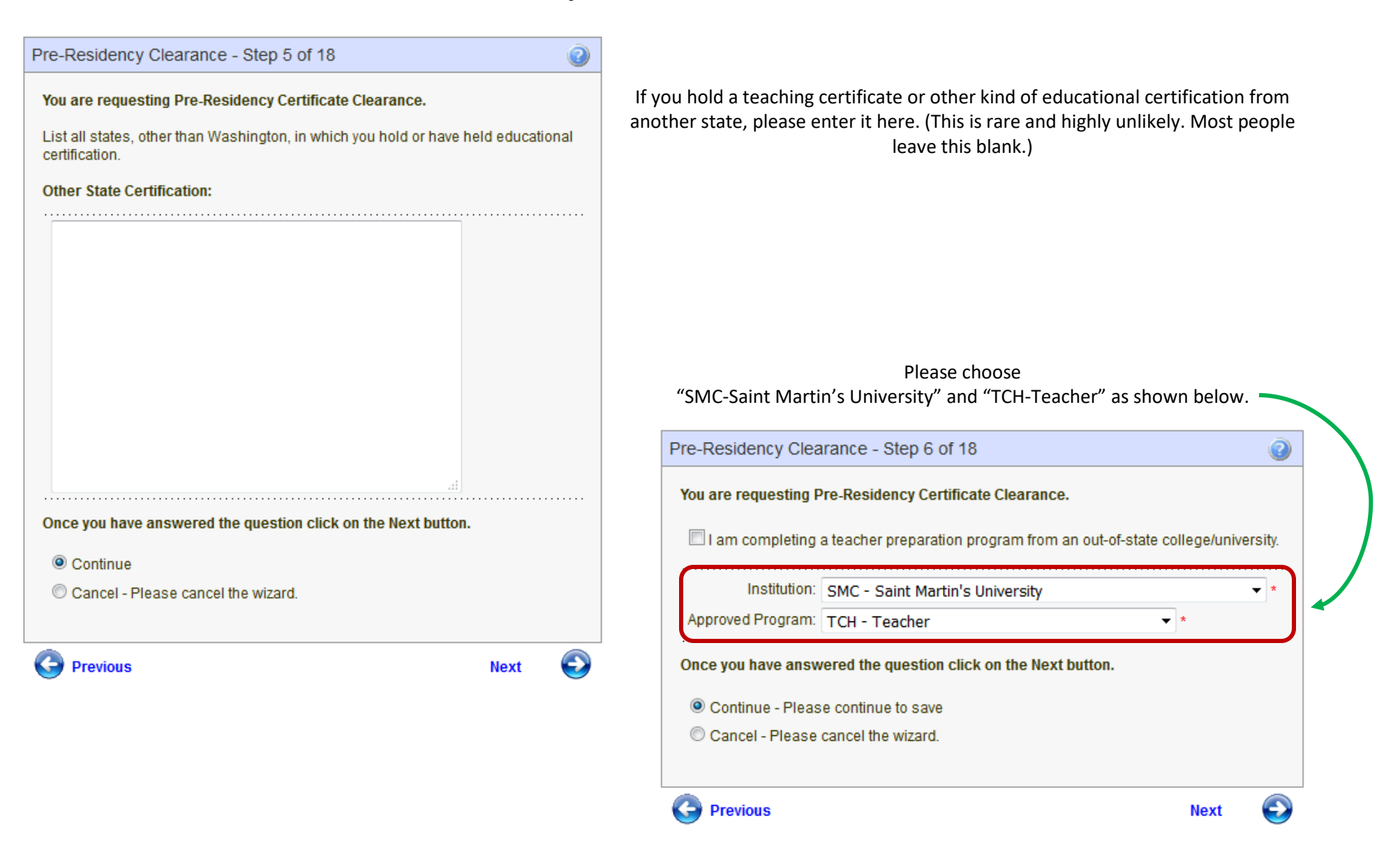

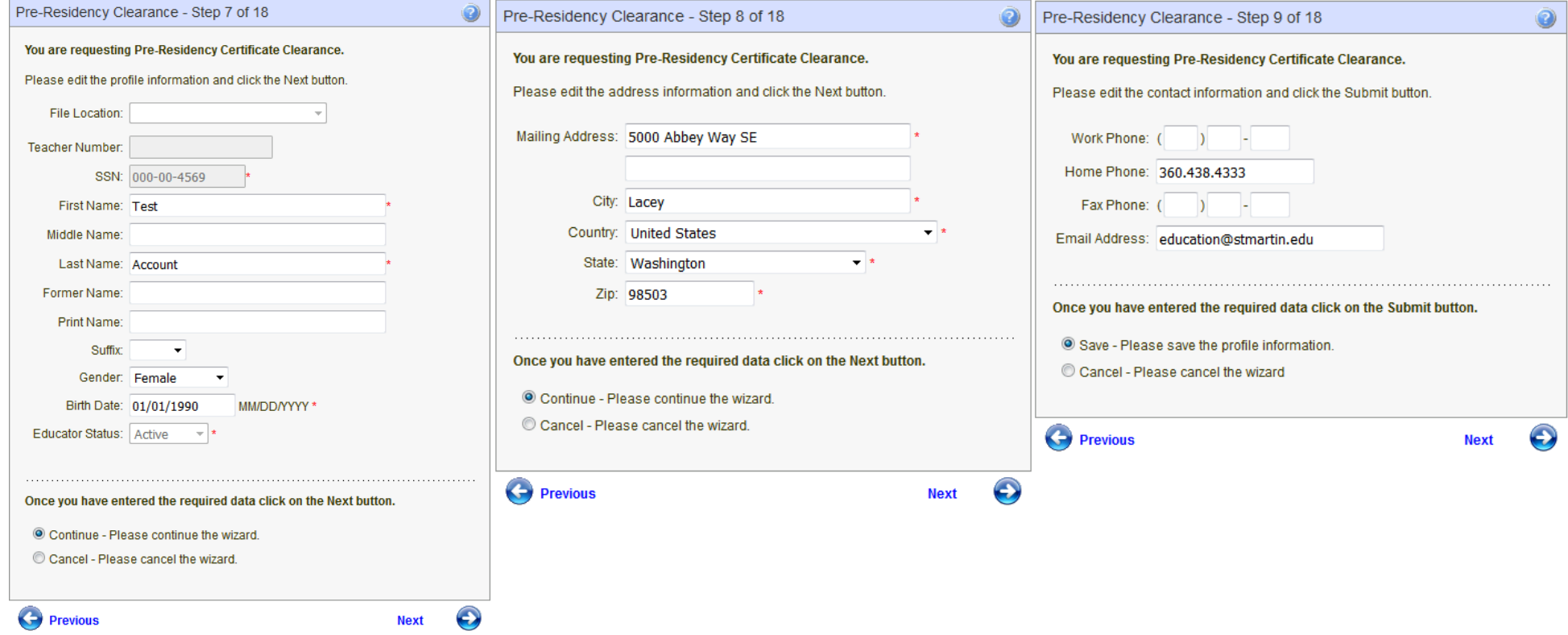

Please make sure these sections are correct. They've pulled this information from the initial account you created in steps 4 and 5.

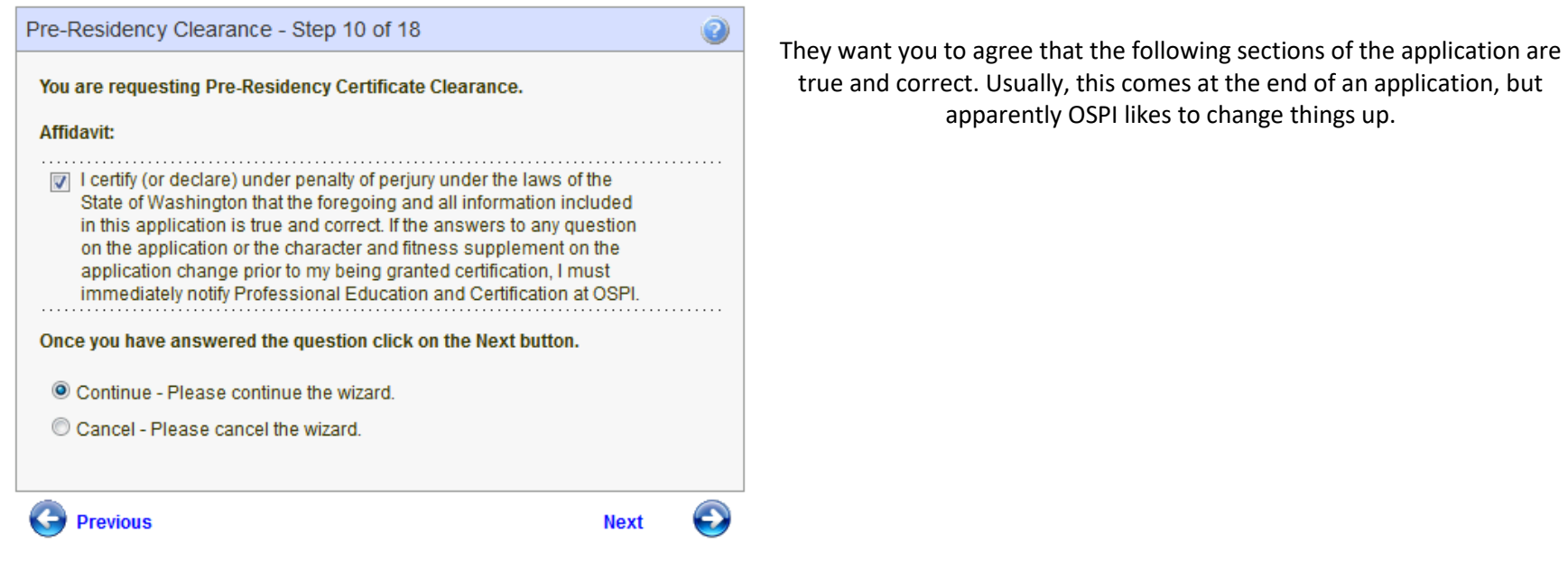

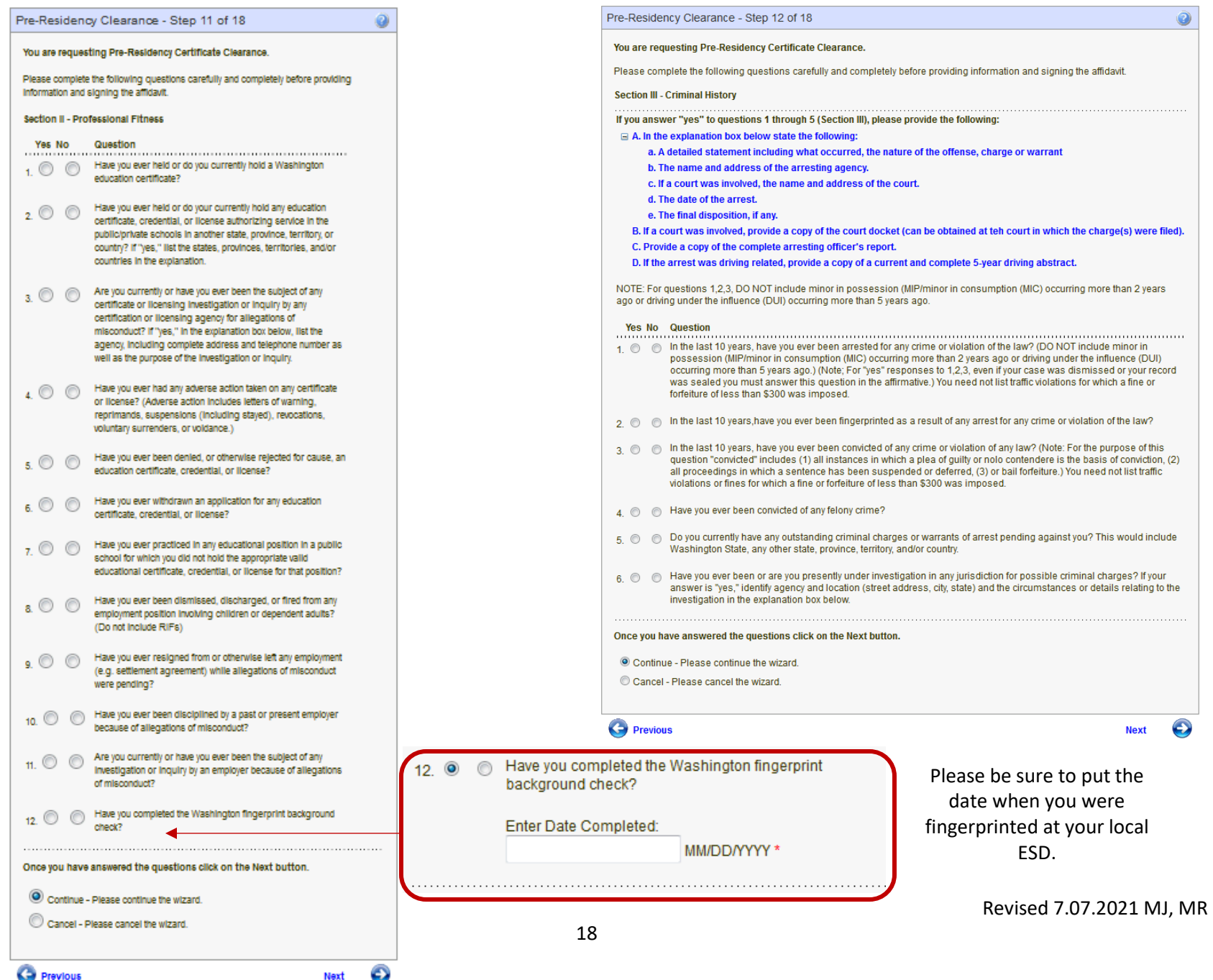

| Pre-Residency Clearance - Step 13 of 18                                                                                     |                                                                                                    |
|----------------------------------------------------------------------------------------------------|----------------------------------------------------------------------------------------------------|
| You are requesting Pre-Residency Certificate Clearance.                                                                     |                                                                                                    |
| Please complete the following questions carefully and completely before<br>providing information and signing the affidavit. |                                                                                                    |
| <b>Section IV - Fitness</b>                                                                                                 |                                                                                                    |
| If you answer "yes" to any question (Section IV), provide a<br>written explanation in the box below.                        |                                                                                                    |
| Yes No N/A<br><b>Question</b>                                                                                               |                                                                                                    |
| Have you ever exhibited any behavior or<br>100<br>conduct which might negatively impact your                                |                                                                                                    |
| ability to serve in a role which requires a                                                                                 | Do you currently use illegal drugs?<br>8 <sup>°</sup>                                                    |
| certificate, credential, or license?                                                                                        |                                                                                                    |
| In the past 10 years, have you ever engaged in<br>20                                                                        | Have you used illegal drugs in the last year?<br>9.                                                      |
| any conduct which resulted in the damage or                                                                                 | If you disclosed a "yes" answer to question 9                                                            |
| destruction of property? (For purposes of<br>questions 2 and 3, property includes both real                                 | 9а.<br>above, have you successfully completed or are                                                     |
| and personal property owned by you or another.                                                                              | you participating in a supervised rehabilitation<br>program? Please explain in the box below and         |
| Do not list damages done as the result of an<br>automobile accident.)                                                       | provide the name, address, and telephone                                                                 |
|                                                                                                    | number of the program.                                                                                   |
| In the last 10 years have you ever threatened to<br>damage or destroy property?                                             |                                                                                                    |
|                                                                                                    | If you answer "yes" to questions 10 or 11, attach copies of any                                          |
| Have you ever engaged in any conduct which                                                                                  | court orders entered in the proceeding.                                                                  |
| resulted in the physical injury or harm of any<br>person(s)? (Do not list inury or harm caused as                           | Have you ever been found in any dependency                                                               |
| the result of duties performed due to a job                                                                                 | $10.$ $\circ$<br>$\circ$<br>or domestic relation matter to have sexually                                 |
| assignment such as police officer, armed forces<br>member, or athlete.)                                                     | assaulted or exploited any minor?                                                                        |
|                                                                                                    | Have you ever been found in any dependency<br>$\circ$                                                    |
| Have you ever threatened to do physical injury<br>$5 \circ$<br>⋒                                                            | 11. $\circ$<br>or domestic relation matter to have physically                                            |
| or harm to any person(s)? (Do not list inury or<br>harm caused as the result of duties performed                            | abused any person.                                                                                       |
| due to a job assignment such as police officer,                                                                             |                                                                                                    |
| armed forces member, or athlete.)                                                                                           | If you answer "yes" to questions 12 or 13, and a repayment                                               |
| Do you have a medical condition which in any<br>$6.$ $\circlearrowright$                                                    | agreement has been established, attach copies of the repayment<br>agreement from the appropriate agency. |
| way impairs or limits you ability to serve in a                                                                             |                                                                                                    |
| certificated role with reasonable skill and<br>safety?                                                                      | Are you currently in default status on any<br>$12.$ $\circ$                                              |
|                                                                                                    | educational loan or scholarship? (Do not<br>include loans that are currently in a compliant              |
| If you use chemical substance(s), does this use<br>⋒<br>in any way impair or limit your ability to serve in                 | deferment status.)                                                                                       |
| a certificated role with reasonable skill and                                                                               |                                                                                                    |
| safety?                                                                                                    | Are you currently in non-compliance with a<br>$13.$ $\circ$<br>support order?                            |
| 7a. $\circledcirc$ $\circledcirc$ If you disclosed a "yes" answer to questions 6 or                                         |                                                                                                    |
| 7 above, are the limitations or impairments                                                                                 | Once you have answered the questions click on the Next button.                                           |
| caused by your medical condition(s) or<br>substance abuse reduced or ameliorated                                            |                                                                                                    |
| because you receive ongoing treatment (with or                                                                              | © Continue - Please continue the wizard.                                                                 |
| without medications) or participate in a<br>montoring program? Please explain in the box                                    | Cancel - Please cancel the wizard.                                                                       |
| below and provide the name, address, and                                                                                    |                                                                                                    |
| telephone number of the program.                                                                                            |                                                                                                    |
|                                                                                                    | c.<br>Previous<br><b>Next</b>                                                                            |

Revised 7.07.2021 MJ, MR

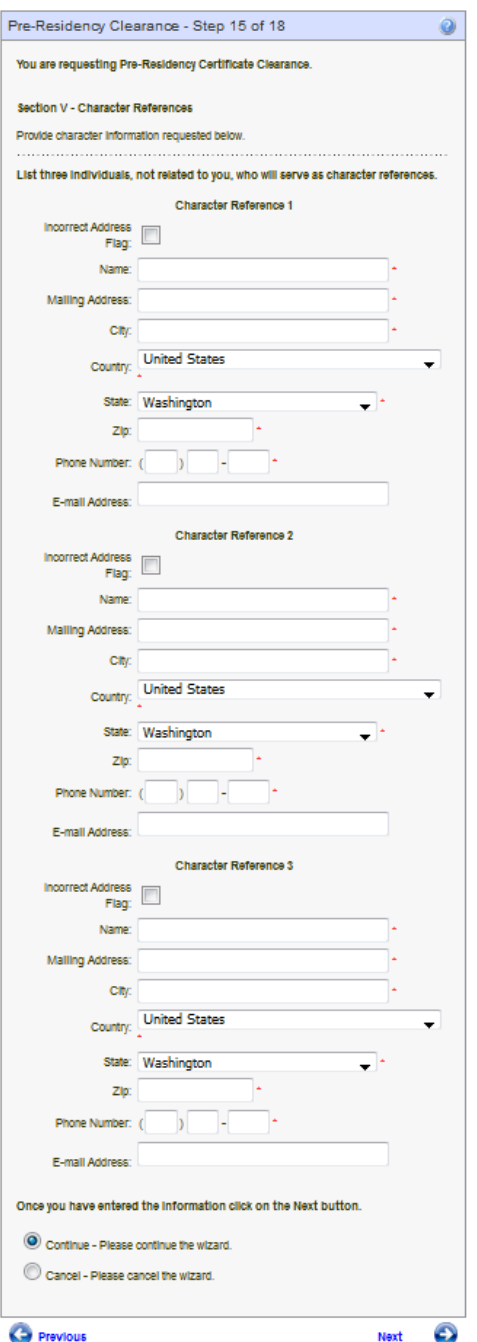

If all your answers for sections 11, 12, and 13 are satisfactory, you skip directly to Section15 (bypassing section 14 completely).

Enter your three character references. These should be people who are \*\*not your relatives.\*\*

References should know you in a professional capacity, have current contact information, and should know you are using them as a reference ahead of time.

Agree, again, that you have entered truthful information on this application.

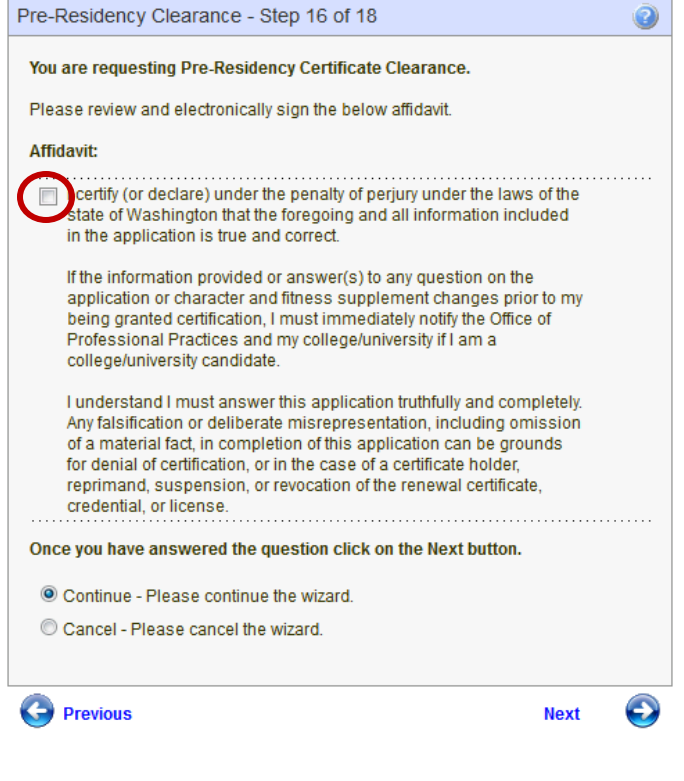

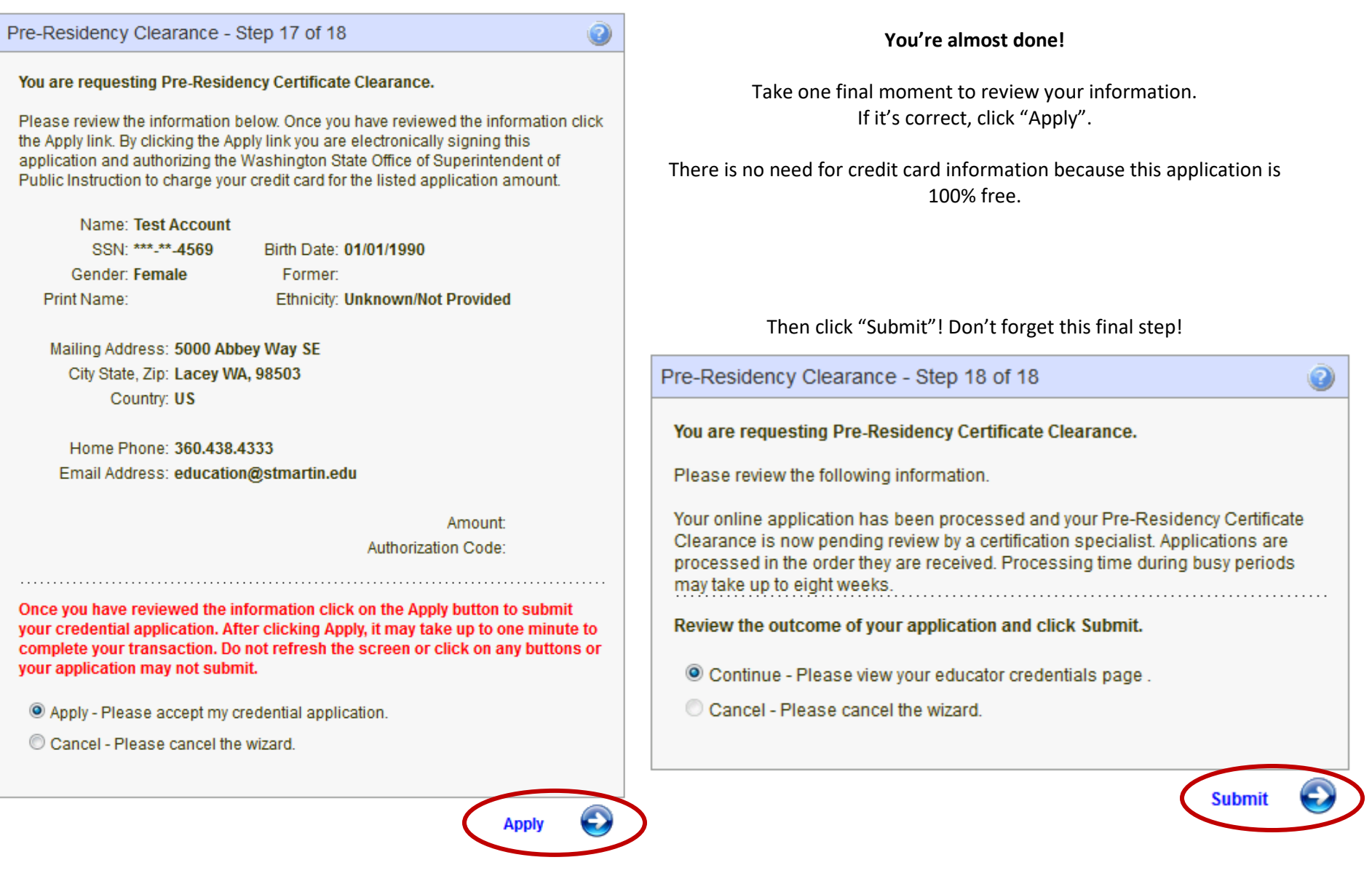

### **Step 15:**

Congratulate yourself! If you've made it to this page, and you can see the pre-residency clearance under your Applications, you've completed your task! Well done! Now watch the rest of that season on Netflix, guilt-free.

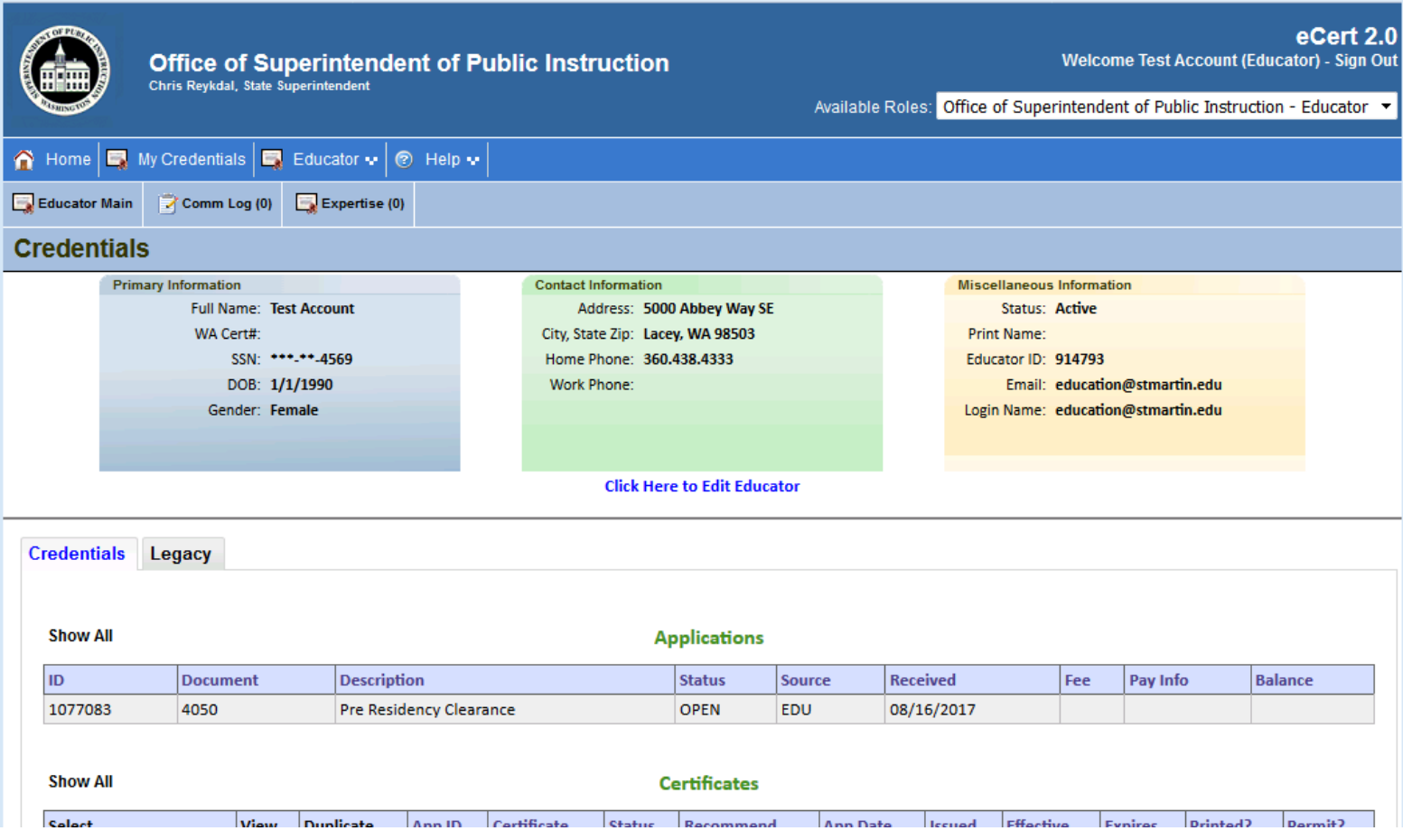